LICEO CLASSICO E LINGUISTICO STATALE - "RUGGERO SETTIMO"-CALTANISSETTA Prot. 0008207 del 15/12/2016 C-27 (Entrata)

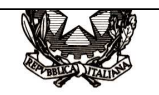

## *Ministero dell'istruzione, dell'università e della ricerca*

*Dipartimento per la programmazione e la gestione delle risorse umane, finanziarie e strumentali Direzione Generale per i contratti, gli acquisti e per i sistemi informativi e la statistica Ufficio Statistica e Studi* 

> Ai Dirigenti/Coordinatori scolastici delle istituzioni scolastiche statali e non statali

 Ai Referenti Regionali e degli Ambiti Territoriali delle Rilevazioni sulle scuole

e p.c.

 Agli Uffici Scolastici per Ambito Territoriale e Direzioni Generali Regionali

Al Sovrintendente Scolastico per la Regione Valle d'Aosta

Al Sovrintendente Scolastico per la Provincia di Trento

Al Sovrintendente Scolastico per la scuola in lingua italiana di Bolzano

All'Intendente Scolastico per la scuola in lingua tedesca di Bolzano

All'Intendente Scolastico per la scuola delle località ladine di Bolzano

Loro Sedi

Oggetto: Rilevazioni sulle scuole statali e non statali – Dati Generali - A.S. 2016/2017

 A partire dal **16 dicembre p.v. e fino al 18 gennaio 2017** vengono rese disponibili sul Sidi le funzioni di Rilevazione "Dati generali" per le scuole, statali e non statali, dell'Infanzia, Primarie e Secondarie di I e II grado (Area "Rilevazioni" - "Rilevazioni sulle scuole" - "Dati generali (ex Integrative)" -"Acquisizione dati").

Quest'anno le Rilevazioni sono interessate da alcune modifiche strutturali che consentono di effettuare agevolmente l'importazione dei dati dall'Anagrafe Nazionale Studenti (ANS) e l'inserimento dei dati aggiuntivi richiesti nelle specifiche sezioni.

Anche le scuole dell'Infanzia statali e paritarie, da quest'anno, devono effettuare l'importazione dei dati precedentemente inseriti in ANS (secondo quanto previsto dal D.M. 25 gennaio 2016, n. 24, integrato dal D.M. 26 luglio 2016, n.595); tuttavia, solo per questo anno scolastico, viene mantenuta la possibilità di editare i dati in tutte le sezioni.

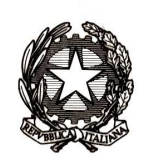

## *Ministero dell'istruzione, dell'università e della ricerca*

*Dipartimento per la programmazione e la gestione delle risorse umane, finanziarie e strumentali Direzione Generale per i contratti, gli acquisti e per i sistemi informativi e la statistica Ufficio Statistica e Studi* 

La nuova Rilevazione presenta la novità di un unico "precaricamento" dei dati da ANS che deve essere salvato per passare poi alle singole sezioni. Si raccomanda dunque, prima di eseguire il "Precompila scheda", di verificare la correttezza dei dati presenti in ANS con particolare riguardo all'anno di nascita e alla cittadinanza di ogni singolo alunno.

Dopo il salvataggio è necessario accedere alle singole sezioni, nell'ordine di presentazione, per il completamento delle stesse con i dati aggiuntivi, non desumibili dall'Anagrafe alunni.

Si ricorda che, se il sistema blocca il salvataggio di una sezione per incongruenze nelle tabelle precompilate, la correzione dei dati va effettuata prima in ANS per poi procedere nuovamente al "Precompila scheda".

Si precisa che è necessario aprire tutte le sezioni per dichiarare la presenza o assenza dei dati aggiuntivi.

Le scuole non statali sono tenute ad inserire anche le informazioni riguardanti il personale in servizio presso la scuola.

Le credenziali di accesso al portale SIDI (Username e Password) per le scuole non statali di nuova istituzione devono essere richieste accedendo al sito www.istruzione.it al percorso: Istruzione - "Sidi: richiesta utenze" - "Vai all'applicazione".

Relativamente ad aspetti tecnici dell'applicazione è disponibile il numero verde del gestore del sistema informativo del Ministero (800 903 080).

Per il supporto alle scuole a livello territoriale è possibile contattare i referenti presso gli Uffici Scolastici Regionali e gli Ambiti Territoriali.

Per chiarimenti sui contenuti delle schede di rilevazione è possibile chiedere assistenza ai funzionari dell'Ufficio Statistica e Studi.

**Si raccomanda di leggere attentamente le "Istruzioni alla compilazione" che precedono la rilevazione.** 

Le modalità operative sono descritte nelle guide disponibili nell'area "Procedimenti Amministrativi" del SIDI.

La presente attività di rilevazione è prevista dal Piano Statistico Nazionale e pertanto si richiede l'affissione della presente nota e dell'informativa allegata all'Albo dell'istituzione scolastica e la pubblicazione, ove presente, nel sito web della scuola.

IL DIRETTORE GENERALE

Gianna Barbieri

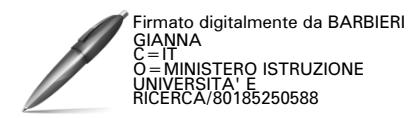